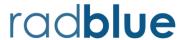

## **RGS Version 94.0.2 Release Notes**

Release Date: 16 June 2025

#### This release:

- Resolved runtime exceptions by explicitly opening and exporting internal Java modules via JVM
  arguments.
- Switched the signing certificates for the installer

| Case  | Description                                                |
|-------|------------------------------------------------------------|
| 20504 | Missing JVM options for Java 21 causes security exceptions |
| 20509 | Switch signing certificate for installer                   |

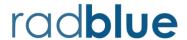

## **RGS Version 90.0.0 Release Notes**

Release Date: 4 June 2024

### This release:

- Fixed an issue where RGS was not persisting the required device for Informed Player
- Upgraded Java to 21

| Case  | Description                                            |
|-------|--------------------------------------------------------|
| 20216 | Fixed an issue when persisting Informed Player records |
| 20259 | Upgrade Java to 21                                     |

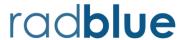

## **RGS Version 88.0.0 Release Notes**

Release Date: 6 December 2023

### This release:

- Fixed an issue where RGS was not starting in Linux
- Fixed an issue with transcript filters
- Upgrade Java to 17.0.9.9.

| Case  | Description                                                           |
|-------|-----------------------------------------------------------------------|
| 19856 | Fixed an issue where the Linux version of RGS was not starting.       |
| 19969 | Fixed an issue where transcript filters were not working as expected. |
| 20130 | Upgrade Java to 17.0.9.9                                              |

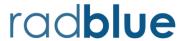

## **RGS Version 86.0.0 Release Notes**

Release Date: 6 June 2023

### This release:

• Upgrade Java to 17.

| Case  | Description            |
|-------|------------------------|
| 19648 | Upgrade RGS to Java 17 |

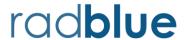

## **RGS Version 84.0.0 Release Notes**

Release Date: 6 December 2022

### This release:

- Fixed a bug where old log files where being include in debug.zip files.
- Fixed a bug in G2S 2.1 schema that marked g2sEM as not available.
- Upgrade java to 1.8.0\_352

| Case  | Description                                                            |
|-------|------------------------------------------------------------------------|
| 19201 | Fixed a bug where old log files where added to the debug.zip file.     |
| 19371 | Fixed a bug where g2sEM schema was marked as not available in G2S 2.1. |
| 19375 | Upgrade Java to 1.8.0_352.                                             |

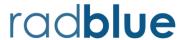

## **RGS Version 82.0.0 Release Notes**

Release Date: 27 June 2022

### This release:

- Converted to Log4j2
- Added G2S 2.1 schema for backward testing
- Fixed web socket issues when upgrading RGS

| Case  | Description                                                                                                    |
|-------|----------------------------------------------------------------------------------------------------|
| 18839 | Fixed a null pointer exception when processing web socket error messages.                                                                                                    |
| 18841 | Fixed an issue when upgrading RGS that caused a non-dictionary assigned error.                                                                                                    |
| 18867 | Replaced log4j1.x with log4j2 version 2.17.2. In light of security issues associated with CVE-2021-45046, we decided to review log4j1.x usage and replace it with the latest version of log4j2. |
| 19063 | Added G2S 2.1 schema to allow customers to perform backward testing.                                                                                                    |
| 19144 | Fixed an issue with G2S 3.1 startup scripts not loading with the addition of G2S 2.1 schemas.                                                                                                   |

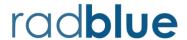

## **RGS Version 80.0.0 Release Notes**

Release Date: 7 December 2021

#### This release:

- Fixed an issue where the RGS was sending g2sAcks for unacknowledged message transports.
- Added the ability to send multiple command elements in custom messages.

If you have any ideas for improvement, questions, or issues let us know at <a href="mailto:support@radblue.com">support@radblue.com</a>.

| Case  | Description                                                                   |
|-------|-------------------------------------------------------------------------------|
| 17566 | RGS was sending g2sAck messages with Web Socket transport. The g2sAck was not |
|       | appropriate since Web Socket is an unacknowledged message transport.          |
| 17569 | Ability to send custom message with multiple command elements.                |

### Sending custom message with multiple command elements.

In this example, the RGS will send a commConfig command followed by an optionConfig command. Please note, that the command IDs and session IDs are not present which informs RGS to fill them in with the current values. If you want to send specific command IDs and session IDs, you may do so, but the RGS will not change them.

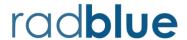

## **RGS Version 78.0.0 Release Notes**

Release Date: 2 June 2021

#### This release:

- Experimental implementation of WebSocket transport
- Updated Java to 1.8.0\_275
- Ability to send multiple commands using Send Custom Message.

If you have any ideas for improvement, questions, or issues let us know at <a href="mailto:support@radblue.com">support@radblue.com</a>.

| Case  | Description                                                                                                   |
|-------|----------------------------------------------------------------------------------------------------|
| 17128 | Experimental: Implement WebSocket transport in RGS                                                            |
| 17157 | Update Java to 1.8.0_275.                                                                                     |
| 17158 | Update JIDE to 3.7.12-pre.                                                                                    |
| 17311 | Fixed a bug that prevented saving configuration options.                                                      |
| 17358 | Added the ability to send multiple commands in one G2S message using Send Custom Message iin the G2S toolkit. |
| 17438 | Fixed the advanced analyzer in the transcript.                                                                |

## **User Interface Changes**

Case 17128: Implement Web Socket transport in RGS.

Added a Web Socket transport to Transport options panel. You can specify if you want to run Web Sockets on the specified SSL and non-SSL ports. This implementation is experimental and subject to change as we implement the RST/RLT version. However, if you have an EGM with Web Socket support please give it a try and let us know what you find.

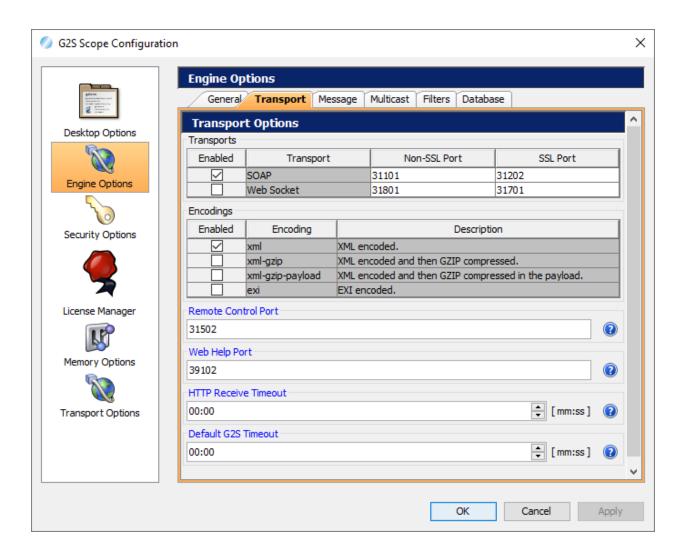

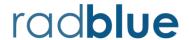

# **RGS Version 76.0.0 Release Notes**

Release Date: 7 December 2020

#### This release:

- Implemented GSA Transport Negotiation v2.0.
- Added smartHost.hostMsg to custom scripting.
- Updated Apache CXF to 3.2.13

If you have any ideas for improvement, questions, or issues let us know at <a href="mailto:support@radblue.com">support@radblue.com</a>.

| Case  | Description                                                                                                    |
|-------|----------------------------------------------------------------------------------------------------|
| 16707 | Updated Apache CXF to 3.2.13.                                                                                             |
| 16755 | Starting a web server to handle help files to work around a limitation in FireFox.                                        |
| 16929 | Added the ability to create custom scripts that sends smartHost.hostMsg                                                   |
|       | commands.                                                                                                    |
| 17133 | Implement GSA Transport Negotiation. In preparation for WebSockets in RGS, we                                             |
|       | implement the required GSA Transport Negotiation. The RGS is listening on                                                 |
|       | /gsaTransportOptions endpoint (for example, <a href="http://127.0.0.1:31101/RGS/api-">http://127.0.0.1:31101/RGS/api-</a> |
|       | services/G2SAPI/gsaTransportOptions). In the next release WebSockets will be                                              |
|       | supported and more information will be available.                                                                         |
| 17135 | Reorganized RGS's URLs page.                                                                                              |

### **User Interface Changes**

Case 17133: Implement GSA Transport Negotiation.

The port number and encoding have reformatted to better support WebSockets. By selecting different enabled transports and encodings, the user directly impacts both traditional G2S negotiation and the new GSA transport negotiation.

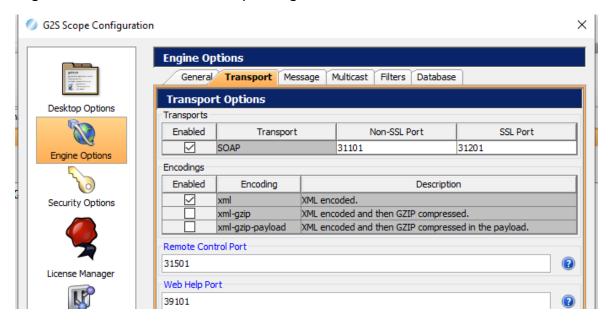

## Case 17135: Reorganized URL page.

The user can display the URLs that the RGS is listening on by selecting the type of service.

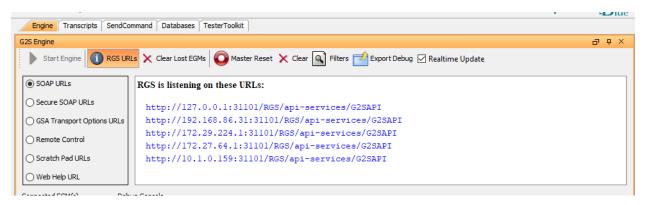

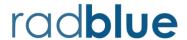

## **RGS Version 74.0.0 Release Notes**

Release Date: 2 June 2020

### This release:

- Updated Java to OpenJDK 1.8.0\_242.
- Fixed a bug in MediaDisplay where the wrong transcaction ID was being used in commands.

| Case  | Description                                                                                  |
|-------|----------------------------------------------------------------------------------------------|
| 16392 | Updated Java to OpenJDK 1.8.0_242.                                                           |
| 16394 | Moved the G2S WSDL to allow student licenses to work.                                        |
| 16395 | Fixed a bug where transport was stuck in a loop when SSL connections fail.                   |
| 16540 | Fixed a bug where the wrong transaction ID was being sent for multiple mediaDisplay devices. |

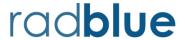

## **RGS Version 72.0.0 Release Notes**

Release Date: 3 December 2019

#### This release:

- Upgraded to G2S Schema 3.1
- Fixed bugs in custom scripting.
- Added the ability to use an empty string for default WAT account transfers.

If you have any ideas for improvement, questions, or issues let us know at <a href="mailto:support@radblue.com">support@radblue.com</a>.

| Case  | Description                                                            |
|-------|------------------------------------------------------------------------|
| 15603 | Modified the spcProfile command to display level profiles.             |
| 15674 | Fixed a validation error bug in the calendar editor that would prevent |
|       | download.setScript command to be set in custom scripts.                |
| 15679 | Added the ability to use the empty string instead of standard DEFAULT  |
|       | account ID for anonymous transfers. When Include Optional Attribute    |
|       | is set to false then wat.authorizeTransfer will not include the        |
|       | accountId when sending the XML.                                        |
| 15692 | Fixed bugs associated with gat processing in custom scripting.         |
| 15820 | Upgrade G2S schema to 3.1.                                             |
| 15834 | Removed optionConfig.getOptionsChangeStatus from the send panel.       |
| 15929 | Fixed a bug in the device manager to handle the case where an EGM      |
|       | reconnects with significantly different devices.                       |
| 16041 | Fixed a bug where icons were not being found from the installed        |
|       | version.                                                               |

# User Interface Change

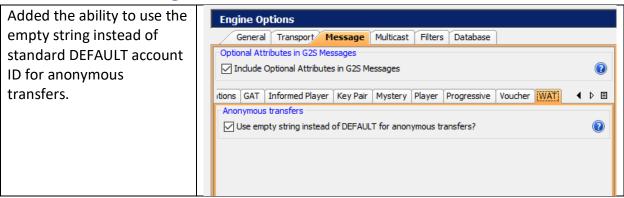

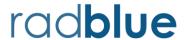

## **RGS Version 70.0.0 Release Notes**

Release Date: 3 June 2019

### This release:

- Fixed bug while sending setPlayerMessage from custom scripting.
- Fixed bug where the time to live value was not being set for SendMyCommand commands.

| Case  | Description                                                                       |
|-------|-----------------------------------------------------------------------------------|
| 15297 | Custom scripting does not process setPlayerMessage properly.                      |
| 15453 | When sending SendMyCommand commands from custom scripting, the time to            |
|       | live values was not being set properly. Additionally, we removed the time to live |
|       | value from SendMyRawCommand since it was not being used.                          |

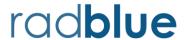

## **RGS Version 68.0.0 Release Notes**

Release Date: 3 December 2018

This is the last release of the Windows and Linux 32-bit installers. Oracle is no longer supporting 32-bit Java installations.

#### This release:

- Fixed bugs and added functionality to the masterReset command from the send panel.
- Added the ability to call a JavaScript to calculate the XML to send to the EGM for requests and notifications.

| Case  | Description                                                                                                    |
|-------|----------------------------------------------------------------------------------------------------|
| 12681 | Added log warning if the device status's configuration ID does not match the device profile's configuration ID.                                                                    |
| 14216 | Fixed a bug when displaying the masterResetStatus command in the transcript.                                                                                                    |
| 14233 | Added a feature to set the request ID in cabinet.authorizeMasterReset and cabinet.cancelMasterReset to the same value as the last cabinet.masterReset command.                     |
| 14270 | Fixed a bug where the selected script is not what the user selected when re-sorting custom scripts.                                                                                |
| 14286 | Fixed a bug where the MasterReset Marlie verb was not honoring the ignore permission flag. This was preventing a cabinet.masterReset to a cabinet device that the RGS did not own. |
| 14301 | Fixed a bug where the masterReset request ID was NULL when the RGS is run for the first.                                                                                           |
| 14308 | Added the ability to set the device ID to -1 in the raw XML for commConfig.setCommChange that would apply to all device of that type.                                              |
| 14461 | Added the ability to call a JavaScript when a request is received. The Javascript creates the XML response that is sent to the EGM.                                                |
| 14462 | Added the ability to call a JavaScript when a notification is received. The Javascript creates the XML notification that is sent to the EGM.                                       |

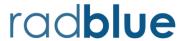

## **RGS Version 66.0.0 Release Notes**

Release Date: 4 June 2018

### This release:

- Implemented the Sign class.
- Added directory support for startup algorithms and custom scripting.

| Case  | Description                                                                                                    |
|-------|----------------------------------------------------------------------------------------------------|
| 12841 | Fixed a bug where the waiting for events verb would prematurely stop waiting based on a previous event.                                                                             |
| 13518 | Updated SCEP code to use Apache CXF 3.2.1.                                                                                                    |
| 13616 | Added the ability to store the last transcript location when opening G2S transcript files.                                                                                          |
| 13625 | Added code to update the data model for download.getSupportedProtocols.                                                                                                    |
| 13626 | Added the ability to configure the g2sAck behavior via the REST interface.                                                                                                    |
| 13627 | Modified the Send Raw Command Verb to accept ANY text and not just valid XML.                                                                                                    |
| 13628 | Modified the RGS to allow script authors to organize startup algorithms and custom scripts to have a directory structure. Previously the RGS had a single flat directory structure. |
| 13632 | Fixed a bug where component names with dots were causing improper node creation in the data model.                                                                                  |
| 13715 | Fixed a bug where wat.cancelRequest and dft.dftCancelRequest could not be sent from the RGS.                                                                                        |
| 13729 | Added optionConfig.setOptionChange to the list of commands that can be sent during the startup algorithm.                                                                           |
| 13734 | Fixed a bug in the setCommChange editor when editing an existing host. The RGS was not updating the device IDs for host oriented devices.                                           |
| 13857 | Fixed a bug that would prevent the uninstaller from running.                                                                                                    |
| 13858 | Fixed a bug that would prevent RGS's database from starting.                                                                                                    |
| 13899 | Implement the Sign class.                                                                                                    |
| 14018 | Fixed a transcript bug that miscalculated the command summary when a comment was placed before the document's root element.                                                         |

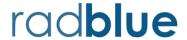

## **RGS Version 64.0.0 Release Notes**

Release Date: 4 December 2017

#### This release:

- Added the ability to infer reasonable max/min values or length for option config parameters when the EGM does not send max/min values or lengths in the option config parameter details.
- Implemented GSATB-144 by changing the namespace associated with the mystery class.
- Upgraded Java to 1.8.0\_152.
- Added missing commands to the Tester Toolkit's startup and custom scripting.
- Fixed issues in GAT management control.

| Case  | Description                                                                                                    |
|-------|----------------------------------------------------------------------------------------------------|
| 12689 | Added the ability to limit option config parameters when the EGM does not send the optional minIncl, maxIncl, minLen, or maxLen in the option config parameter details. There is no requirement that an EGM send these optional values when the host requests the parameter details. Without the optional minIncl, maxIncl, minLen, or maxLen the RGS uses the default values from the schema (for example, maxIncl value is 2 <sup>63</sup> -1). However, some EGM manufactures are assuming the G2S host knows the range of all option config parameters when an optional value is not sent from the EGM. This fix will limit the range to the underlying parameter type.  NOTE: RadBlue recommends that EGMs send the max/min values for all option config details. The only time not to send the optional minIncl/maxIncl/minLen/maxLen is when the value matches the default value in the schema file. |
| 12901 | Added Response Delay by X milliseconds to the response manager.                                                                                                    |
| 12904 | Updated Java to 1.8.0_152.                                                                                                    |
| 13043 | Added missing GSA error codes from G2S 3.0 to the Advanced Transcript Analysis tool.                                                                                                    |
| 13120 | Implemented GSATB-144 by changing the namespace associated with the mystery class to <a href="http://www.gamingstandards.com/g2s/schemas/v1.0.3/ExtMP">http://www.gamingstandards.com/g2s/schemas/v1.0.3/ExtMP</a> along with other minor schema changes from GSA.                                                                                                    |
| 13150 | Fixed an issue where the Edit Media Display Load Content panel was updating the access token when the URL for the media content is updated.                                                                                                    |

| Case  | Description                                                                                                    |
|-------|----------------------------------------------------------------------------------------------------|
| 13237 | Added the ability to enable auto-incrementing of the Content ID and/or the Access Token in the Media Load Content components panel.                                                                                                    |
| 13258 | Added masterReset, authorizeMasterReset, and cancelMasterReset to custom scripting.                                                                                                    |
| 13300 | Added the following custom scripting commands:                                                                                                    |
|       | <ul> <li>mediaDisplay.setMediaDisplayLockOut</li> <li>smartCard.setSmartCardLockOut</li> <li>dft.setDftLockOut</li> <li>mystery.setMysteryLockOut</li> </ul>                                                                                                    |
|       | Added the following startup algorithm commands:                                                                                                    |
|       | <ul> <li>cabinet.setCabinetLockOut</li> <li>progressive.setProgressiveLockOut</li> <li>bonus.setBonusLockOut</li> <li>voucher.setVoucherLockOut</li> <li>mediaDisplay.setMediaDisplayLockOut</li> <li>smartCard.setSmartCardLockOut</li> <li>dft.setDftLockOut</li> <li>mystery.setMysteryLockOut</li> </ul> |
| 13303 | Added loadContent, setActiveContent, and releaseContent startup commands.                                                                                                    |
| 13304 | Added setWatCashOut to startup commands.                                                                                                    |
| 13305 | Added the ability to enable auto-incrementing of the Content ID and/or the Access Token from the send panel.                                                                                                    |
| 13341 | Fixed an issue where the RGS was ignoring the device permissions when sending commands in the startup algorithm. The RGS will now only send owner commands to devices it owns and guest commands to devices when it is an owner or guest of the device from custom startup algorithms.                       |
| 13350 | Fixed an issue where the RGS could not find the g2s-option-config-defintions.xsd file.                                                                                                    |
| 13354 | Fixed an issue where port numbers were not saved between installations of RGS.                                                                                                    |
|       | <b>NOTE:</b> the port numbers before Release 64 are not saved when the uninstaller runs. You will only notice this fix when upgrading Release 64.                                                                                                    |

| Case  | Description                                                                                                    |
|-------|----------------------------------------------------------------------------------------------------|
| 13356 | Fixed an issue where the debug.zip files included executable files. This causes email servers to reject the files.                                                                                                  |
| 13357 | Fixed an issue where the installer was not creating a transcripts directory for the Public Facing Transcripts.                                                                                                    |
| 13360 | Fixed an issue where RGS's GAT Management Control log panel was not being updated with the current status of the GAT operations.                                                                                    |
| 13361 | Fixed an issue where RGS's GAT Management Control was not processing a second component. The tool would set the verify state of the first component to G2S_passed and leave all the other components as G2S_queued. |
| 13369 | Fixed a minor issue where the initial G2S schema was set to 2.1. However, since G2S 3.0 is backward compatible with G2S 2.1 the tool upgrades the schema almost immediately to G2S 3.0.                             |